# La regla de Simpson con mallados generales e integrales impropias

*Solution of a boundary problem Very Complex for hyperbolic equations: Case Zero Index*

*J. L. G. Santander*

*Universidad Católica de Valencia, C/ Guillem de Castro 106, 46003 Valencia, España J. M. Isidro, , M. A. García-March Universidad Politécnica de Valencia, Instituto de Matemática Pura y Aplicada, Valencia 46022, España P. Fernández de Córdoba, , D. Acosta Iglesias Universidad Hermanos Saiz, Dpto. Matemáticas, Pinar del Río y Universidad de La Habana, Cuba*

#### Resumen

En el presente artículo se generaliza la conocida regla de integración numérica de Simpson, para mallados de cualquier tipo. Particularizando para mallados lineales, se recupera la conocida regla de Simpson. Se deduce una expresión para mallados exponenciales y se aplica al cálculo de integrales impropias. Se contrastan los resultados con los calculados de manera exacta, constatándose un error relativo del mismo orden de magnitud que la tolerancia en el criterio de parada.

## Abstract

The present article generalizes the known rule of Simpson's numeric integration, for meshes of any type. The well known Simpson's Rule could be obtain with a particularizing it for linear meshes. It deduces an expression for exponential meshes and it is applied to the calculation of inappropriate integrals. The obtained results are compared with the calculated in exact way, proving a relative error in the same magnitude order than the tolerance for the stop's criteria.

## 1. Introducción

Este trabajo se encuadra en las prácticas de laboratorio de la asignatura de Métodos Matemáticos I, impartidas en la Escuela Técnica Superior de Ingenieros Industriales de la Politécnica de Valencia [1]. En esas prácticas, los alumnos se familiarizan con los métodos más conocidos de integración numérica. El alumno puede comprobar cómo estos métodos tienen limitaciones en el cálculo de integrales impropias. Este trabajo propone que el alumno experimente con un método de Simpson generalizado, que utiliza mallados exponenciales, para ver cómo se puede obtener un error relativo aceptable en el cálculo de esas integrales impropias.

La exposición de los procesos propios de la Matemática, en este como en otros temas, debe estar acompañado de una profunda concepción metodológica que rebasa las propias exigencias de la ciencia pura, que permita situar al estudiante, más que en un simple espectador de los resultados, en un individuo que aprende y es capaz de participar del proceso, que permita por tanto una mayor socialización del aprendizaje; pues la presentación rigurosa de los contenidos, no es suficiente para conseguir la meta, de que cada interesado aprenda, con su propio ritmo.

## 2. Regla de Simpson para un mallado cualquiera

## 2.1 Polinomio interpolador en un subintervalo

Consideremos la función  $f(x) = \exp(-x^2)$ , que es la base de la función de distribución de la teoría de errores, de mucha aplicación en el estudio de problemáticas que se extienden incluso a las ciencias sociales, como procesos con distribución

normal. Esta función, a pesar de tener muy buenas propiedades, de continuidad y derivabilidad, no admite primitiva en términos elementales y requiere de otras técnicas para poder encontrar los valores de la integral definida, sobre intervalos acotados y no acotados, como puede ser la posibilidad de sustituir esta tal función, por otras más simples, que se le parezcan suficientemente, y sustituyan el papel de la primitiva de la función dada.

Supongamos que tenemos un conjunto impar de puntos  $\{(x_i, y_i)\}_{i=1,\dots, 2n+1}$ . El polinomio interpolador de Lagrange *p*<sub>i</sub> de tres puntos consecutivos de la forma  $(x_{2j-1}, y_{2j-1})$ ,  $(x_{2j}, y_{2j})$ ,  $(x_{2j+1}, y_{2j+1})$ , con  $j = 1,...n$ , tiene la siguiente expresión  $p_j(x) = y_{2_{j-1}} L_{2_{j-1}}(x) + y_{2j} L_{2j}(x) + y_{2j+1} L_{2j+1}(x)$ donde

$$
\begin{aligned} L_{2j-1}(x)&=\frac{\left(x-x_{2j+1}\right)\left(x-x_{2j}\right)}{\left(x_{2j-1}-x_{2j+1}\right)\left(x_{2j-1}-x_{2j}\right)}\\ L_{2j}(x)&=\frac{\left(x-x_{2j+1}\right)\left(x-x_{2j}\right)}{\left(x_{2j}-x_{2j-1}\right)\left(x_{2j-1}-x_{2j}\right)}\\ L_{2j+1}(x)&=\frac{\left(x-x_{2j-1}\right)\left(x-x_{2j}\right)}{\left(x_{2j+1}-x_{2j-1}\right)\left(x_{2j}-x_{2j+1}\right)}\end{aligned}
$$

Agrupando términos queda,

$$
P_j(x) = \frac{y_{2j-1} \left[x^2 - (x_{2j} + x_{2j+1})x + x_{2j+1}x_{2j}\right]}{(x_{2j-1} - x_{2j+1})(x_{2j-1} - x_{2j})} + \\ + \frac{y_{2j} \left[x^2 - (x_{2j+1} + x_{2j-1})x + x_{2j-1}x_{2j+1}\right]}{(x_{2j} - x_{2j-1})(x_{2j} - x_{2j+1})} + \\ + \frac{y_{2j+1} \left[x^2 - (x_{2j-1} + x_{2j})x + x_{2j-1}x_{2j}\right]}{(x_{2j+1} - x_{2j-1})(x_{2j+1} - x_{2j})}
$$
\n(1)

## 2.2 Integral del polinomio interpolador en un subintervalo

Integrando la expresión (1), resulta

$$
I_j = \int_{x_{2j-1}}^{x_{2j+1}} p_j(x) dx = P_{2j-1} + P_{2j+1}
$$
 (2)

donde

$$
P_{2j+1}=\frac{y_{2j+1}\left[\frac{x_{2j+1}^3-x_{2j-1}^3}{3}-\frac{\left(x_{2j}+x_{2j+1}\right)\left(x_{2j+1}^2-x_{2j-1}^2\right)}{2}+\right]}{\left(x_{2j+1}x_{2j}\left(x_{2j+1}-x_{2j-1}\right)}\right)}{\left(x_{2j-1}-x_{2j+1}\right)\left(x_{2j-1}-x_{2j}\right)}\hspace{4em}\left(3\right)
$$

$$
P_{2j} = \frac{y_{2j}\left[\frac{x_{2j+1}^3 - x_{2j-1}^3}{3} - \frac{(x_{2j+1} + x_{2j-1})(x_{2j+1}^2 - x_{2j-1}^2)}{2} + \right]}{(x_{2j-1}x_{2j+1}(x_{2j+1} - x_{2j-1})(x_{2j} - x_{2j+1})} \right]}
$$
(4)

$$
P_{2j-1} = \frac{y_{2j+1} \left[ \frac{x_{2j+1}^3 - x_{2j-1}^3}{3} - \frac{(x_{2j+1} + x_{2j}) (x_{2j+1}^2 - x_{2j-1}^2)}{2} + \right]}{(x_{2j-1} x_{2j} (x_{2j+1} - x_{2j-1}) (x_{2j+1} - x_{2j})} \right]}
$$
(5)

\nSubstituting the values, 
$$
x_{2j+1}^3 - x_{2j-1}^3 = (x_{2j+1} - x_{2j-1}) \left( x_{2j+1}^2 - x_{2j+1}^2 x_{2j-1}^2 + x_{2j-1}^2 \right)
$$
\n

\n\n
$$
x_{2j+1}^2 - x_{2j-1}^2 = (x_{2j+1} + x_{2j-1}) \left( x_{2j+1} - x_{2j-1} \right)
$$
\n

y operando, se obtiene para  $P_{2i-1}$ 

$$
P_{2j-1} = \frac{y_{2j-1} \left[ x_{2j+1}^2 + x_{2j+1} x_{2j-1} - 2x_{2j-1}^2 - 3x_{2j} x_{2j+1} + 3x_{2j} x_{2j-1} \right]}{6 \left( x_{2j-1} - x_{2j} \right)},
$$
  
\n
$$
= \frac{y_{2j-1} \left( x_{2j+1} + 2x_{2j-1} - 3x_{2j} \right) \left( x_{2j+1} - x_{2j-1} \right)}{6 \left( x_{2j-1} - x_{2j} \right)},
$$
  
\n
$$
= \frac{y_{2j-1}}{6} \left( 2 - \frac{x_{2j+1} - x_{2j}}{x_{2j} - x_{2j-1}} \right) \left( x_{2j+1} - x_{2j-1} \right).
$$
\n(6)

Análogamente, para  $P_{2j}$  y  $P_{2j+1}$  nos queda

$$
P_{2j-1} = \frac{y_{2j} (x_{2j+1} - x_{2j-1})^3}{6 (x_{2j} - x_{2j-1}) (x_{2j+1} - x_{2j})},
$$
\n(7)

$$
P_{2j-1} = \frac{y_{2j+1}}{6} \left( \frac{x_{2j+1} - x_{2j}}{x_{2j} - x_{2j+1}} \right) (x_{2j+1} - x_{2j-1}). \tag{8}
$$

Sustituyendo ahora (6)-(8) en (2), la integral de Simpson resulta,

$$
I_j = \frac{x_{2j+1} - x_{2j-1}}{6} \left| \frac{y_{2j-1} \left(2 - \frac{x_{2j+1} - x_{2j}}{x_{2j} - x_{2j-1}}\right) + \frac{y_{2j} \left(x_{2j+1} - x_{2j-1}\right)^2}{\left(x_{2j} - x_{2j-1}\right) \left(x_{2j+1} - x_{2j}\right)} + \frac{y_{2j} \left(x_{2j+1} - x_{2j-1}\right)^2}{\left(x_{2j} - x_{2j-1}\right) \left(x_{2j+1} - x_{2j}\right)} \right| \tag{9}
$$

De acuerdo con la figura 1, definimos la distancia de la parte izquierda y derecha de cada subintervalo como

$$
I_j := x_{2j} - x_{2j-1}, \tag{10}
$$

$$
\tau_j := x_{2j+1} - x_{2j},\tag{11}
$$

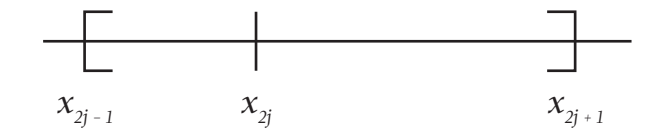

*Fig. 1 Subintervalos izquierdo y derecho.* 

$$
l_j + r_j = x_{2j+1} - x_{2j-1}.
$$
\n(12)

Sustituyendo (10)-(12) en (9), queda finalmente

$$
I_j = \frac{l_j + r_j}{6} \left[ y_{2j+1} \left( 2 - \frac{r_j}{l_j} \right) + y_{2j} \frac{(l_j + r_j)^2}{l_j r_j} + y_{2j+1} \left( 2 - \frac{r_j}{l_j} \right) \right]
$$
(13)

## 2.3 Regla de Simpson generalizada

Para calcular numéricamente la integral definida de una función dada *f(x)*, podemos aproximar la función *f(x)* por una

 $-65-$ 

función a tramos definida por cada uno de los polinomios interpoladores  $p_j(x)$ , en cada uno de los subintervalos  $(x_{2j-1}, x_{2j+1})$ .  $f(x) \approx p_{_j}(x) \quad x \in (x_{2j-1}, x_{2j-1})$ donde

 $y_i = f(x_i)$   $i = 1, ..., 2n + 1$  $y_i = f(x_i)$ 

Por tanto, tomando  $x_1 = a \, y \, x_{2n+1} = b$ , el cómputo aproximado de la integral definida vendrá dado por

$$
I = \int_{a}^{b} f(x) \, dx \approx \sum_{j=1}^{n} I_{j}.
$$
\n(14)

Teniendo en cuenta la expresión obtenida en (13), la integral definida dada en (14) se puede aproximar como sigue

$$
I \approx \frac{1}{6} \sum_{j=1}^{n} (l_j + r_j) \left[ f(x_{2j-1}) \left( 2 - \frac{r_j}{l_j} \right) + f(x_{2j}) \frac{(l_j + r_j)^2}{l_j r_j} + \right] + f(x_{2j+1}) \left( 2 - \frac{l_j}{r_j} \right)
$$
(15)

## 3. Regla compuesta de Simpson y Cuadratura Gaussiana

De acuerdo a (10) y (11), si los puntos  $\{x_i\}_{i=1}^{2n+1}$  se hallan equiespaciados por una distancia *h*/2, entonces se cumple que,

$$
r_j = l_j = h/2 \tag{16}
$$

Sustituyendo (16) en (15), recuperamos la conocida regla compuesta de Simpson [2],

$$
I \approx \frac{h}{6} \sum_{j=1}^{n} f(x_{2j-1}) + 4f(x_{2j}) + f(x_{2n+1}),
$$
  
\n
$$
\approx \frac{h}{6} \Big[ f(x_1) + 4f(x_2) + 2f(x_3) + \dots + \Big] + 2f(x_{2n-1}) + 4f(x_{2n}) + f(x_{2n+1}) \Big]
$$
\n(17)

El error *ε* cometido al aplicar esta cuadratura está acotado de la siguiente forma [3],

$$
\varepsilon < \frac{(b-a)^3}{2880} \max_{\xi \in [a,b]} |f^{(4)}(\xi)| \tag{18}
$$

En la regla de Simpson, todos los puntos del mallado equidistan *h*/2 entre sí, siendo el paso de integración de cada subintervalo *h*. Si conservamos este paso de integración *h* con un mallado lineal para los nodos impares (véase figura 1), pero elegimos adecuadamente el punto intermedio de cada subintervalo (es decir, los nodos pares), podemos mejorar el error dado en (18). Efectivamente, tomemos el siguiente mallado lineal para los nodos impares

$$
x_{2j-1} = h(j-1) + a, \quad j = 1, ..., n+1,
$$
\n(19)

donde  $x_1 = a$ . Para que el último nodo  $x_{2n+1} = b$ , hemos de tomar

como paso de integración

$$
h = \frac{b - a}{n} \tag{20}
$$

Por otro lado, este paso de integración h, según (12) y (19), ha de ser,  $h = l_i + r_i$  (21)

Para elegir adecuadamente los nodos pares, consideremos en principio, la siguiente proporción constante entre los nodos izquierdo y derecho

$$
\beta := \frac{r_j}{l_j} \tag{22}
$$

Eliminando  $r_i$  de (21) y (22), obtenemos

$$
l_j = \frac{h}{1+\beta} \tag{23}
$$

Ahora bien, según (10), los nodos pares vienen dados por la expresión

$$
x_{2j} = x_{2j-1} + l_j \tag{24}
$$

Por tanto, sustituyendo los resultados dados en (19) y (23), llegamos a

$$
x_{2j} = h\left(j - 1 + \frac{1}{1 + \beta}\right) + a.
$$
 (25)

Por otro lado, teniendo en cuenta (22), resulta que

$$
\frac{(l_j + r_j)^2}{l_j r_j} = \frac{(1 + \beta)^2}{\beta}.
$$
\n(26)

Sustituyendo (22) y (26) en (15), tenemos que la cuadratura para el mallado dado en (19) y (25) es

$$
I \approx \frac{h}{6} \sum_{j=1}^{n} \frac{f(x_{2j-1})(2-\beta)+\ }{\beta} + f(x_{2j}) \frac{(1+\beta)^2}{\beta} + f(x_{2j+1}) \left(2-\frac{1}{\beta}\right)
$$
 (27)

Vamos a determinar el parámetro  $\beta$  de tal modo que para calcular *I* solo tengamos que evaluar *f* en los nodos pares. Para ello, consideremos el sigu iente sumatorio *I´*, donde solo tenemos en cuenta los nodos impares en cada subintervalo

$$
I' : \approx \frac{h}{6} \sum_{j=1}^{n} f(x_{2j-1}) (2-\beta) + f(x_{2j+1}) \left(2-\frac{1}{\beta}\right)
$$
 (28)

Desarrollando (28), llegamos a

$$
I' = (2 - \beta) \Big[ f(x_1) + \sum_{j=1}^{n} f(x_{2j-1}) \Big] +
$$
  
+  $\Big( 2 - \frac{1}{\beta} \Big) \Big[ \sum_{j=1}^{n} f(x_{2j+1}) + f(x_{2j+1}) \Big],$   
=  $(2 - \beta) f(a) + \Big( 4 - \beta - \frac{1}{\beta} \Big) \sum_{j=2}^{n} f(x_{2j+1}) +$   
+  $\Big( 2 - \frac{1}{\beta} \Big) f(b).$  (29)

Podemos anular el sumatorio dado en (29), escogiendo un *b* que satisfaga

 $-66-$ 

$$
4 - \beta - \frac{1}{\beta} = 0 \tag{30}
$$

Despejando  $\beta$ , obtenemos

$$
\beta_{\pm} = 2 \pm \sqrt{3} \tag{31}
$$

Por tanto

$$
\frac{(1+\beta_{\pm})^2}{\beta_{\pm}} = 6, \ \ 2-\beta_{\pm} = \pm\sqrt{3}, \ \ 2-\frac{1}{\beta_{\pm}} = \pm\sqrt{3}
$$
 (32)

Sustituyendo (32) en (27), nos quedan las siguientes cuadraturas,

$$
I^{\pm} := h \left\{ \sum_{j=1}^{n} f(x_{2j}^{\pm}) \pm \frac{f(b) - f(a)}{2\sqrt{3}} \right\},\tag{33}
$$

donde, sustituyendo el valor de *β*<sup>±</sup> (31), en la expresión dada para los nodos pares (25), vienen dados por

$$
x_{2j}^{\pm} = \frac{h}{2} \left( 2j - 1 \mp \frac{1}{\sqrt{3}} \right) + a. \tag{34}
$$

Haciendo la media de las aproximaciones dadas en (33), nos queda,

$$
I \approx \frac{I^+ + I^-}{2} = \frac{h}{2} \sum_{j=1}^n f(x_{2j}^+) + f(x_{2j}^-)
$$
\n(35)

La expresión dada en (35) es precisamente la cuadratura gaussiana para 1 punto por subintervalo [4]. El error cometido por esta aproximación [5] es menor que el dado para la regla compuesta de Simpson (18)

$$
\varepsilon \leq \tfrac{(b-a)^5}{4320} \max_{\boldsymbol{\hat{\varepsilon}} \in [a,b]} \lvert f^{(4)}(\boldsymbol{\hat{\varepsilon}}) \rvert.
$$

Esta mejora en el error es lógica, pues hemos elegido los nodos dentro de cada subintervalo de tal modo que eliminamos las evaluaciones en los nodos impares.

## 4. Regla de Simpson para un mallado exponencial

Tomemos un mallado con la siguiente expresión para los nodos impares,

$$
x_{2j-1} = \alpha^{n-j+1}H + \alpha, \quad j = 1, ..., n+1
$$
\n(36)

donde llamamos *H* a la longitud del intervalo de integración

$$
H = b - a,
$$
  
y tomanos el parámetro  $\alpha$  como

 $a \in (0,1).$  (38)

De acuerdo al mallado escogido, observemos que

 $x_1 = a^n H + a$  (39)

El valor de *x*<sub>1</sub> está tan próximo a "*a*" cuanto queramos, pues

se cumple que 
$$
\lim_{n \to \infty} x_1 = a
$$
.  
Por otro lado,

$$
x_{2n+1}=b\tag{40}
$$

Tomemos ahora una proporción constante en cada uno de los subintervalos, de tal manera que se satisfaga al igual que en (22)

$$
B = \frac{r_j}{l_j}.\tag{41}
$$

El tamaño de cada intervalo será

$$
h_j = x_{2j+1} - x_{2j-1} = \alpha^{n-j} H(1-\alpha)
$$
\n(42)

Ahora bien, según (10) y teniendo en cuenta (41), tenemos que  $h_j = l_j + r_j = (1 + \beta) l_j$  (43)

Eliminando  $h<sub>j</sub>$  de (42) y (43), llegamos a

$$
l_j = \alpha_{n-1} H \frac{1-\alpha}{1+\beta} \tag{44}
$$

De acuerdo con (10), los nodos pares tienen la siguiente expresión

$$
x_{2j} = x_{2j-1} + l_j \tag{45}
$$

Por tanto, sustituyendo (36) y (44) en (45), llegamos a

$$
x_{2j} = \alpha_{n-j} H\left(\alpha + \frac{1-\alpha}{1+\beta}\right) \tag{46}
$$

Por otro lado, teniendo en cuenta (41), obtenemos la misma expresión que en (26)

$$
\frac{(l_j + r_j)^2}{l_j r_j} = \frac{(1 + \beta)^2}{\beta} \tag{47}
$$

Sustituyendo ahora (42), (41) y (47), llegamos a la siguiente expresión para la cuadratura,

$$
I \approx \frac{H}{6} (1 - \alpha) \sum_{j=1}^{n} \alpha^{n-j} \begin{bmatrix} f(x_{2j-1})(2 - \beta) + f(x_{2j})(1 + \beta)^2 \\ f(x_{2j})(1 + \beta)^2 + f(x_{2j+1})(2 - \frac{1}{\beta}) \end{bmatrix} .
$$
 (48)

Evaluemos ahora el siguiente sumatorio *I´*, donde hemos tenido en cuenta solo los puntos extremos de cada subintervalo en (48)

$$
I' := \sum_{j=1}^{n} \alpha^{n-j} \left\{ f(x_{2j-1}) (2-\beta) + f(x_{2j}) \frac{(1+\beta)^2}{\beta} + \right\},
$$
  
\n
$$
I' = (2-\beta) \left[ \alpha^{n-1} f(x) + \sum_{j=1}^{n} \alpha^{n-j} f(x_{2j-1}) \right] +
$$
  
\n
$$
+ \left( 2 - \frac{1}{\beta} \right) \left[ \sum_{j=2}^{n-1} \alpha^{n-j} f(x_{2j+1}) + f(x_{2j-1}) \right],
$$
  
\n
$$
= (2-\beta) \alpha^{n-1} f(x_1) + \left( \frac{2-\beta}{\alpha} + 2 - \frac{1}{\beta} \right) \sum_{j=2}^{n} \alpha^{n-j} f(x_{2j+1}) +
$$
  
\n
$$
+ \left( 2 - \frac{1}{\beta} \right) f(x_{2j+1}).
$$
  
\n(49)

Análogamente al caso lineal, podemos anular la sumatoria dada en (49), escogiendo un  $\beta$  que satisfaga,

$$
\frac{2-\beta}{\alpha} + 2 - \frac{1}{\beta} = 0\tag{50}
$$

Despejando  $\beta$ , obtenemos

$$
\beta_1 = 1 + \alpha \pm \sqrt{\alpha^2 + \alpha + 1} \tag{51}
$$

Por tanto, teniendo en cuenta (40) y (51), la cuadratura queda

$$
I \approx \frac{H}{6} (1 - \alpha) \left| \sum_{j=1}^{\infty} \alpha^{n-j} f(x_j) \frac{(1 + \beta_{\pm})^2}{\beta_{\pm}} + \right|
$$
  
+  $f(x_{2j+1}) \left( 2 - \frac{1}{\beta_{\pm}} \right)$  (52)

donde, recapitulando las expresiones anteriores, hemos considerado:

$$
\Box \in (0,1), \ \beta_{\pm} = 1 + \alpha \pm \sqrt{\alpha^2 + \alpha + 1}, H = b - a, \ x1 = \alpha^n H + a, \ x_{2}^{\pm} = \alpha^{n-j} H \left( \alpha + \frac{1 - \alpha}{1 + \beta_{\pm}} \right)
$$

## 5. Aplicación del mallado exponencial a integrales impropias

Cuando tenemos una función *f(x)* que varía fuertemente en el entorno *E* de algún punto *c*, por ejemplo una función con una asíntota vertical o con una fuerte oscilación en *c*, la conocida regla de Simpson falla. Si la función oscila fuertemente en *E*, un mallado lineal no es adecuado, porque aplicar el mismo paso de integración requerido en *E* para obtener una buena aproximación a todo el intervalo de integración sería muy costoso computacionalmente. Si tenemos una asíntota en *c*, la tradicional regla de Simpson también falla; o bien, porque alguno de los nodos cae sobre *c* y entonces la aproximación se va a infinito; o bien, sino hay ningún nodo sobre *c*, porque el error cometido es muy alto, ya que la mayor cantidad de área bajo *f*(*x*) se concentra en *E*. Por tanto, para una función que varíe fuertemente en *E*, es conveniente tomar un mallado no lineal que concentre los puntos en *E*, evitando tomar ningún nodo *c*. El mallado exponencial explicado en la sección anterior se ajusta convenientemente a este caso.

Si tenemos  $c \in [a, b]$ , podemos desglosar la integral *I* en una parte izquierda *I<sub>l</sub>* y otra derecha *I<sub>r</sub>* 

$$
I = \int_{a}^{b} f(x) dx = \int_{a}^{c} f(x) dx + \int_{c}^{b} f(x) dx,
$$
 (53)

donde

$$
I_l := \int_a^c f(x) \, dx \tag{54}
$$

$$
I_r := \int_a^b f(x) \, dx \tag{55}
$$

Haciendo el cambio  $x = a + c - x$  en (54), llegamos a que (53) se puede expresar como

$$
I = \int_a^c g(x) dx + \int_c^b f(x) dx,
$$

donde la función  $g(x) = f(a + c - x)$  tiene ahora el punto de fuerte variación en  $x = a$ . Ahora, cada una de las integrales  $I_i e I_r$  se pueden aproximar utilizando la cuadratura para mallados exponenciales dada en (52). Cuando el punto de fuerte variación es una asíntota vertical, es preferible tomar en  $(51)$   $\beta$ <sub>-</sub>, pues el ajuste será más adecuado tomando el nodo par del subintervalo en el lado izquierdo, es decir, en donde la función crece o decrece más rápidamente. Cuando el punto de fuerte variación sea una fuerte oscilación, podemos tomar el valor medio dado en (35).

## 5.1 Refinamiento para funciones con asíntotas verticales

En el caso en el que tengamos una asíntota vertical, podemos refinar el resultado dado en (52). Considerando por ejemplo *I r* , basta observar en la figura 2 que el intervalo de integración al aproximar por un mallado exponencial es realmente  $(x_p c)$ , por lo que nos queda por aproximar el subintervalo residual (*a,x1* ). Para ello, podemos utilizar el polinomio interpolador  $p_i(x)$  que pasa por los puntos  $(x_i, y_j)$ ,  $(x_i, y_j)$ ,  $(x_j, y_j)$ , y utilizarlo en el intervalo de integración  $(a, x_1)$ . Teniendo en cuenta (2)-(5) y llamando  $I_0$  al refinamiento, obtenemos

$$
I_0 := \int_a^{x_1} p1(x) \, dx = P_1^{(0)} + P_2^{(0)} + P_3^{(0)},\tag{56}
$$

donde

$$
P_1^{(0)} = \frac{f(x_1)\left[\frac{(x_1-a)^3}{3} - \frac{(x_2+x_3)(x_1^2-a^2)}{2} + x_3x_2(x_1-a)\right]}{(x_1-x_3)(x_1-x_2)},
$$
(57)

$$
P_2^{(0)} = \frac{f(x_2)\left[\frac{(x_1-a)^3}{3} - \frac{(x_1+x_3)(x_1^2-a^2)}{2} + x_1x_3(x_1-a)\right]}{(x_2-x_1)(x_2-x_3)},
$$
(58)

$$
P_3^{(0)} = \frac{f(x_3)\left[\frac{(x_1-a)^3}{3} - \frac{(x_1+x_2)(x_1^2-a^2)}{2} + x_2x_1(x_1-a)\right]}{(x_3-x_2)(x_3-x_1)},
$$
(59)

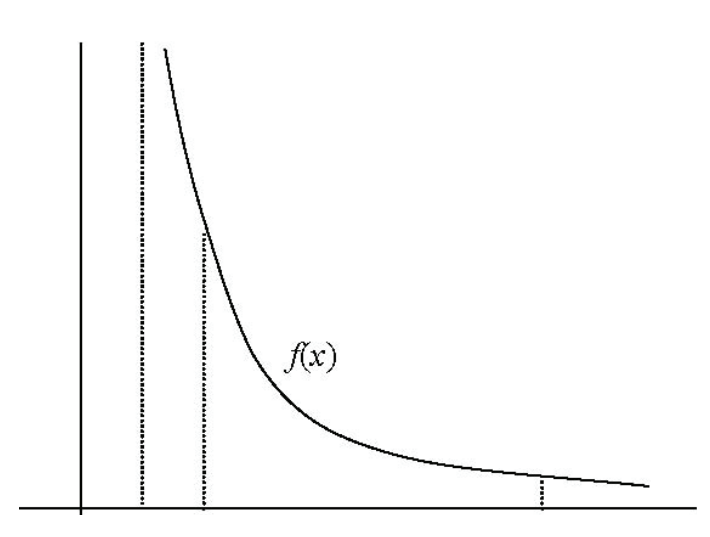

*Fig. 2 Refinamiento para el caso de una asíntota vertical.*

## 5.2 Integrales con un recinto de integración infinito

Cuando tenemos una integral impropia con uno de los límites de integración con un valor infinito, como por ejemplo,

$$
I = \int_{a}^{\pm \infty} f(x) \, dx
$$

podemos hacer el siguiente cambio de variable

$$
x = \tan(x'), \quad dx = \sec^2(x')dx \tag{60}
$$

para obtener un recinto de integración finito

$$
I = \int_{\tan^{-1}(a)}^{\pm \frac{\pi}{2}} f[\tan(x')] \sec^2(x') dx \tag{48}
$$

Ahora, el integrando dado en (61) tiene una asíntota vertical en  $\pm \frac{\pi}{2}$ , por lo que hemos de considerar este punto como un punto de fuerte variación.

## 6. Resultados numéricos

Se ha elaborado un programa que implementa el método descrito anterior mente. Este algoritmo va añadiendo puntos al mallado exponencial hasta que se cumple el siguiente criterio de parada,  $|I_k - I_{k+1}| < \varepsilon$  donde, según (52),  $I_k = \alpha^k f(x_k)$  y, de acuerdo con (46),

$$
x_k = \alpha^k H\left(\alpha - \frac{1 - \alpha}{1 + \beta}\right) + \alpha
$$

A continuación se ofrece una tabla con los valores aproximados de la integral *I* aprox utilizando un mallado exponencial para diver-

sas funciones  $f(x)$ . Se ha observado que  $I^{\dagger}$  es más preciso que  $I^{\dagger}$ , véase (52), presumiblemente porque el nodo  $x_{2j}^-$  está más cerca del punto de fuerte variación que el  $x_{2j}^+$ . Por tanto, se ha tomado  $I_{\text{aprox}} = I$ . En todos los mallados se ha utilizado un valor de  $\alpha =$ 0,9 y una tolerancia  $\epsilon$  = 10<sup>-5</sup>. Todos los valores se comparan con el valor exacto *I* exacta , por medio del error relativo *h*.

$$
\eta\!:=\!\left|\frac{I_\text{exact}-I_\text{approx}}{I_\text{exact}}\right|
$$

El valor *n* representa el número total de evaluaciones de la función *f(x)*. Los puntos que presentan una fuerte variación en el intervalo de integración [ *a, b* ] se denotan con *c*.

## 6.1 Ejemplo en MATLAB

Se han elaborado unos códigos en MATLAB que implementan los métodos que se han presentado en este trabajo. En el Apéndice se detallan estos programas en MATLAB. Para utilizarlos, lo primero que tenemos que hacer es definir el integrando como una función anónima. Por ejemplo, la función , se introduciría, en la ventana de comandos de MATLAB, como

 $\gg$  f =  $\mathcal{Q}(x)$  exp(-x)./sqrt(abs(x)); Para integrar esta función en  $[-1,1]$ , teniendo en cuenta que presenta una asíntota vertical en *x =* 0, podemos teclear,

>> [I,n]=simpson\_ puntos\_fuertes(f,-1,1,0,1)  
\nI =  
\n
$$
n = 4.4189
$$
\n
$$
n = 408
$$

donde *I* es el resultado de la integración y *h* el número puntos que se han usado en el mallado. El último argumento de la función lo hemos tomado 1 para que evalúe el residuo. Si queremos evaluar ahora el error relativo de la función, basta teclear,

$$
\begin{aligned} &>> \text{eta=error\_rel(f,-1,1,0,1)} \\ &\text{eta= }\\ & 9.4621\mathrm{e}{-006} \end{aligned}
$$

Para más detalles en el manejo de MATLAB consúltese [6].

#### 6.2 Tabla de resultados

En el cuadro 1 se ofrecen unas cuantas funciones que presentan puntos de fuerte variación de diversa índole.

| $\mathcal{L}$ <i>uuuro</i> 1.           |               |                  |                                                                                             |                  |          |
|-----------------------------------------|---------------|------------------|---------------------------------------------------------------------------------------------|------------------|----------|
| f(x)                                    | [a,b]         | $\boldsymbol{C}$ | $I_{\text{exact}}$                                                                          | $\eta$           | $\,n$    |
| $\frac{e^{-x}}{\sqrt{ x }}$             | $[-1, 1]$     | $\boldsymbol{0}$ | $\sqrt{\pi}$ [erf(1) – <i>i</i> erf( <i>i</i> )]                                            | $9,46$ $10^{-6}$ | 408      |
| $e^{-x} \log  x $                       | $[-1, 1]$     | $\boldsymbol{0}$ | $\mathrm{Ei}(-1) - \mathrm{Ei}(1) + i\pi$                                                   | $8,60\ 10^{-6}$  | $272\,$  |
| $\sin^2(\frac{l}{x})$                   | $[0, \pi]$    | $\boldsymbol{0}$ | $\frac{3\pi}{2} - \pi \cos\left(\frac{1}{\pi}\right) - \text{Si}\left(\frac{2}{\pi}\right)$ | $2,12$ $10^{-4}$ | $\rm 91$ |
| $\sin[\log(x)]$                         | $[0, \pi]$    | $\boldsymbol{0}$ | $\frac{\pi}{2}$ {sin[log( $\pi$ )] – cos[log( $\pi$ )]}                                     | $6,34$ $10^{-4}$ | $81\,$   |
| $\sqrt{\cot(x)}$                        | $[0, \pi/2]$  | $0, \pi/2$       | $\pi \frac{\sqrt{2}}{2}$                                                                    | $8,24$ $10^{-6}$ | $286\,$  |
| $\tanh^{-1}(x)$<br>$\sqrt{x}$           | [0,1]         | 0, 1             | $\frac{\pi}{2}$ – $\log(2)$                                                                 | $7,90$ $10^{-6}$ | $207\,$  |
| $erf^{-1}(x)$                           | [0,1]         | $\mathbf{1}$     | $\frac{1}{\sqrt{\pi}}$                                                                      | $1,78$ $10^{-5}$ | $123\,$  |
| $\frac{x^{-\frac{1}{3}}\log(x)}{1+x}$   | $[0, \infty]$ | $\boldsymbol{0}$ | $-\pi 2 \csc\left(\frac{2\pi}{3}\right) \cot\left(\frac{2\pi}{3}\right)$                    | $1,26$ $10^{-4}$ | 530      |
| $e^{-x} \log(x)$                        | $[0, \infty]$ | $\boldsymbol{0}$ | $-\gamma$                                                                                   | $3,85\ 10^{-5}$  | 169      |
| $e^{-x^2} - e^{-x}$<br>$\boldsymbol{x}$ | $[0, \infty]$ | $\boldsymbol{0}$ | $\frac{\gamma}{2}$                                                                          | $2,35$ 10-5      | 142      |
|                                         |               |                  |                                                                                             |                  |          |

*Cuadro 1. Cuadro 1. Sociedad Cubana de Matemática y Computación f*(*x*) [ *a,b* ] *c I*exacta *h n*

Las funciones  $\frac{6}{\sqrt{x}}$ Las funciones  $\frac{e^{-x}}{\sqrt{|x|}}$  *y*  $e^{-x} \log |x|$  presentan una asíntota vertical en *c* = 0. Las funciones  $\sin^2\left(\frac{l}{x}\right)$  y  $\sin[\log(x)]$  presentan una oscilación violenta en *c* = 0, por lo que no tiene sentido *x* tan una oscilación violenta en *c* = 0, por lo que no tiene sentido tan una oscilación violenta en  $c = 0$ , por lo que no tiene sel<br>considerar el refinamiento propuesto en la sección 4.1. Las funciones  $\frac{e^{-x}}{\sqrt{|x|}}$  *y*  $e^{-x} \log |x|$  presentan una asíntota ver- $\frac{1}{2}$ tical en *c* = 0. Las funciones  $\sin^2\left(\frac{l}{x}\right)$  y  $\sin\left[\log(x)\right]$  presenconsiderar el refinamiento propuesto en la sección 4.1.  $\frac{e^{-x}}{|x|}$  y  $e^{-x} \log |x|$  presentan una asíntota ver-

La función  $\sqrt{\cot(x)}$  presenta una asíntota vertical en  $c = 0$ . La funcion  $\sqrt{\cot(x)}$  presenta una asíntota vertical en  $c = 0$ .<br>Aunque en  $c = \frac{\pi}{2}$  no tenemos otra asíntota vertical, podemos considerar que el entorno de  $c = \frac{\pi}{2}$ , la función experimenta una fuerte variación, ya que la pendiente en dicho punto se hace infinita. En ambos casos,  $c = 0, \frac{\pi}{2}$ , se ha conside- $\frac{2}{3}$  rado refinamiento. Un situación similar ocurre con la función  $\tanh^{-1}(x)$ *x*  $\frac{\tanh^{-1}(x)}{x}$ , pues presenta una asíntota en  $c = 1$  y una pendiente infinita en  $c = 0$ .  $\sqrt{x}$ un similar ocurre con la función similar ocurre con la función similar ocurre con la función de la función de la función de la función de la función de la función de la función de la función de la función de la func Aunque en  $c = \frac{\pi}{2}$  no tenemos otra asíntota vertical, podemos considerar que el entorno de  $c = \frac{\pi}{2}$ , la función experi-<br>mosto una función versionión y que la paradionte en diaba punto tan<sup>l</sup>  $\sqrt{x}$  as  $\sqrt{x}$  $anh^{-1}( x )$ *x*  $\frac{1}{x}$ , pues presenta una asíntota en *c* = 1 y una pendien-

 $\sin a$  en *c* = 0.

La función erf<sup>-1</sup> $(x)$  presenta una asíntota vertical en  $c = 1$ . Las tres últimas funciones tienen un recinto de integración infinito, por lo que hemos de hacer el cambio de variable dado en (60), para poder evaluar estas integrales. Las funciones  $\log(x)$ *x*  $x^{-\frac{1}{3}}\log(x)$ 1  $\frac{1}{3}$  $+$  $x^{-\frac{1}{3}}\log(x)$  y  $e^{-x}\log(x)$  tienen cada una, una asíntota vertical en  $c = 0$ . La función tiene una indeterminación en  $c = 0$ . El  $1+x$  $\int$  $\overline{0}$ La función  $\text{erf}^{-1}(x)$  presenta una asíntota vertical en  $c = 1$ .  $r^{-\frac{1}{3}}\log(r)$   $e^{-x}\log(r)$  tiene una independence una index en *c* = 0.  $\frac{\log(x)}{1+x}$  y  $e^{-x} \log(x)$  tienen cada una, una asíntota verti*x*  $x^{-\frac{1}{3}}\log(x)$  $\lfloor \cdot$ 3 1  $\vdash$  $\frac{1}{2}$  $\frac{\log(x)}{\log(x)}$  y  $e^{-x}$ log $(x)$  tienen cada una, una asíntota verti-

programa, al hacer el cambio de variable dado en (60), consi $r =$ dera automáticamente el punto en  $\frac{\pi}{2}$  como un punto de fuerte  $[9]$  presen-variación, tal y como se comentó anteriormente. programa, al hacer el cambio de variable dado en (60), consi-

ene sentido Por lo general, se constata que el error relativo  $\eta$  es del mis-1.1. mo orden de magnitud que la tolerancia. Los únicos casos en <br>que tenemes un error relativo más creade sen les funciones que tenemos un error relativo más grande son las funciones que oscilan violentamente en el entorno de *c* como sin $^{2}$  $\left(\frac{l}{x}\right)$  y  $\sin[\log(x)]$ , debido a que no es posible extrapolar el polinomio licho punto interpolador del primer subintervalo en el subintervalo residual.  $x$  al en  $c = 0$ . que tenemos un error relativo más grande son las funciones tical, pode-que oscilan violentamente en el entorno de *c* como sin $^{2}$  $(\frac{l}{x})$  y n experi-  $\sin[\log(x)]$ , debido a que no es posible extrapolar el polinomio

ha conside-<br>En el cuadro 2 se ofrece una comparación de los resultados la función obtenidos con el presente método con otros dos métodos recurna pendien-<br>sivos comerciales. El primer método consiste en la cuadratura adaptativa de Simpson (función quad de MATLAB) y el segundo la cuadratura adaptativa de Lobatto (función quadl de 1. MAT LAB),  $[6]$ .

# funciones 7. Conclusiones

er a Por lo general, la cuadratura adaptativa de Simpson es muy económica en cuanto a número de evaluaciones, con un error económica en cuanto a número de evaluaciones, con un error *Cuadro 2.*

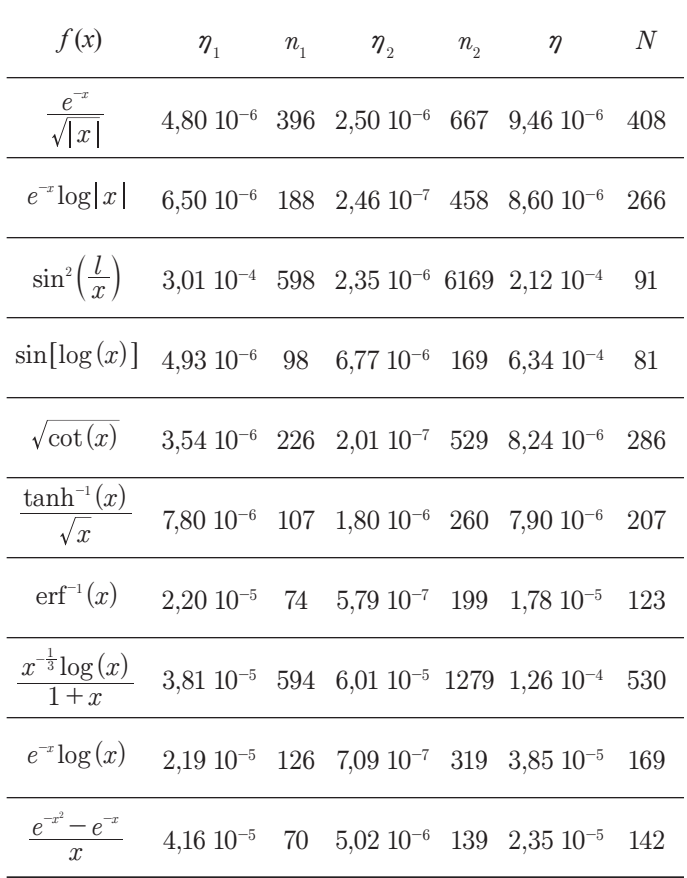

relativo bastante aceptable. Con la cuadratura adaptativa de Lobatto se mejora el error relativo, pero a costa de un incremento considerable en el número de evaluaciones de la función. El método propuesto tiene, excepto para la función *sin2 (1/x)*, un error relativo mayor que ambos métodos adaptativos, con un número de evaluaciones ligeramente superior a la cuadratura adaptativa de Simpson, pero sustancialmente inferior a la cuadratura de Lobatto.

## Referencias bibliográficas

- [1] J. L. GONZÁLEZ-SANTANDER MARTÍNEZ, F. JIMÉNEZ PA-LOMARES, G. RUBIO NAVARRO, *Prácticas de Métodos Matemáticos I,* Ed. UPV, 2007.
- [2] SÜLI, ENDRE AND MAYERS, DAVID (2003). *An Introduction to Numerical Analysis*. Cambridge University Press, §7.2.
- [3] ATKINSON, KENDALL A. (1989). *An Introduction to Numerical Analysis* (2nd edition ed.). John Wiley & Sons, equation (5.1.15).
- [4] ABRAMOWITZ, MILTON y STEGUN, IRENE A., (1972). *Handbook of Mathematical Functions (with Formulas, Graphs, and Mathematical Tables)*, Dover, p. 887.
- [5] KAHANER, DAVID; MOLER, CLEVE; NASH, STEPHEN (1989). *Numerical Methods and Software*, §5.2.
- [6] M. C. CASADO FERNÁNDEZ, Manual Básico de MATLAB, Servicios Informáticos U. C. M., www.sisoft.ucm.es/Manuales/ MATLAB\_r2006b.pdf.
- [7] GANDER, W. AND W. GAUTSCHI, *Adaptive Quadrature-Revisited*, BIT, Vol.40, 2000, pp. 84-101.